# $\blacksquare$ Owltech $\blacksquare$

Removable HDD Case User's Guide

OWL-IE31-BK 取扱説明書 [保証書付]

この度はオウルテック製品をご購入いただき誠にありがとうございます。 本製品を正しくお使いいただくために本説明書を必ずお読みください。また、 本説明書には保証書が含まれておりますので、⼤切に保管してください。

### 1.はじめに

.<br>'本製品はデスクトップパソコンの3.5インチベイ用 HDDケースです。

●パッケージ内容をご確認ください。

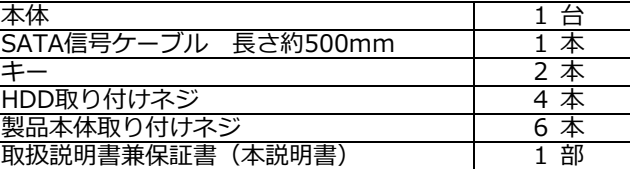

- <u>│ 取扱説明書兼保証書(本説明書) | 1 部<br>●本製品にはHDD/SSDは付属しません。別途お買い求めください。</u>
- ●本製品および本説明書は、予告無く外観または仕様の一部を変更することがあります。
- ●本説明書の一部または全部を無断で使用・複写・転載することはしないでください。
- ●本書に記載されている会社名および製品名は、各社の商標または登録商標です。
- ●本製品はホットプラグに対応していますが、使用するにはOSおよびマザーボードが 対応している必要があります。

ホットプラグの設定方法は、マザーボードの取扱説明書をお読みください。

## 2.「1 年保証」について

本製品の1年保証は、製造・設計上の瑕疵が発⾒された場合における保証となります。 新たな機能や規格、全ての対応をお約束するものではありません。 本製品の保証に関してご不明な点があれば弊社サポートセンターまでご連絡ください。

# 3. 安全上のご注意(必ずお守りください)

■お使いになる人や他の人への危害、財産への損害を未然に防ぐため、必ずお守りいただく ことを説明しています

 誤った取り扱いをした場合に生じる危険と 本文中や本体に使われている図記号は、 その程度を次の区分で説明しています。 アン 次のとおりです

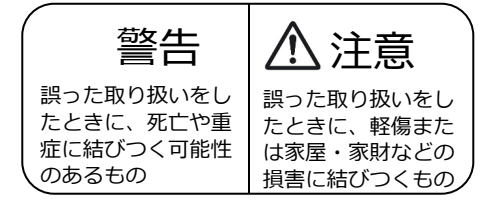

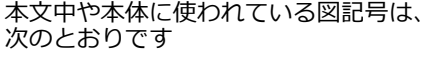

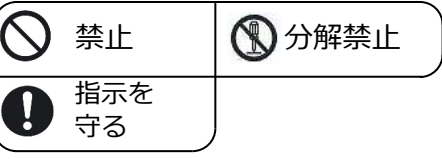

警告

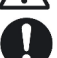

本製品の取付け作業・電源出カコネクタの抜き差し等を行う前に、必ずパソコンの電源ケーブルを 抜いてください。故障や感電の原因になります。

使用中に発煙・異臭・異⾳・突然の電源オフ(シャットダウン)が発生した場合は、直ちに使用を 中止してパソコンから本製品を取り外してください。そのまま使用されると火災・けが・感電など の事故や組み込み部品破壊の原因になりますので、お買い求めの販売店もしくは弊社サポートセンターに点検・修理を依頼してください。 お客様の独自判断で確認・点検されたことによる二次的損害(マザーボード・CPU・メモリー・HDD等の部品破壊・データ消失等)費用等の保証については、弊社は⼀切その責任を負いません。 落下等による強い衝撃を与えた場合は、そのまま使用されると火災や感電の原因になりますので、

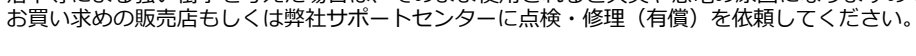

水・薬品等によって濡れた場合は、そのまま使用されると感電の原因になりますので、お買い求め 販売店もしくは弊社サポートセンターに点検・修理(有償)を依頼してください。

本製品内部に、⼩さな異物や液体が⼊らないようにしてください。故障や感電の原因になります。

分解・改造をしないでください。火災や感電の原因になります。

# 注意

次のような場所で使用しないでください。

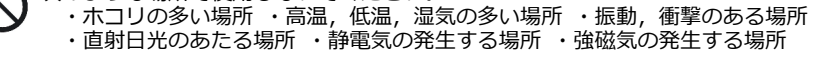

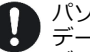

パソコンおよび周辺機器の環境や接続方法等により予期しないデータ変化が発生し、メモリー内の データが消失することがあります。必ず定期的にデータのバックアップをしてください。 データやプログラムの消失およびデータ・プログラムを作成した費用等の保証については、弊社は ⼀切その責任を負いません。

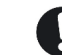

本製品は一般家庭での使用を目的として製造された民生用の製品です。医療機関の機器等、超高信 頼性を必要とする環境での使用を前提には設計されておりません。

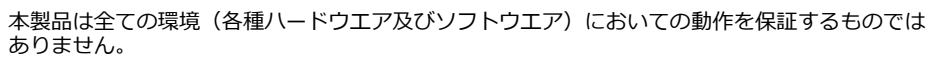

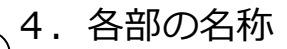

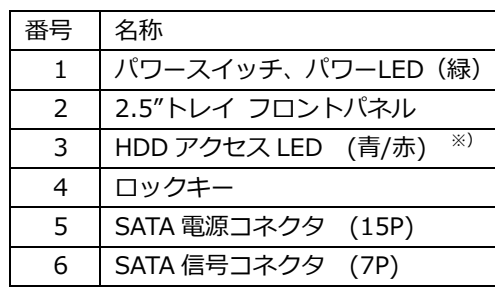

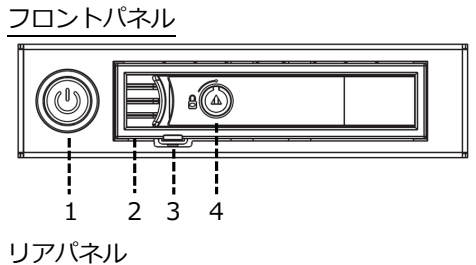

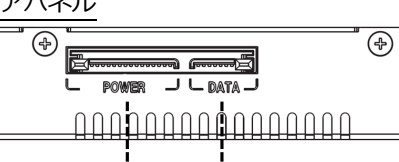

5<sup>6</sup>

※)

 HDD実装時にパソコン電源オンで⻘⾊点灯します。 HDDアクセス時に赤⾊点滅します。

⼀部のSSDやHDDではアクセスランプは点滅しません。

### 5.フロントパネルの開閉方法

フロントパネルを開く時はフロントパネル開閉ロックを右へスライドさせます。 フロントパネルを閉める時は、パチンとロックがかかるまでフロントパネルを押します。 鍵をかける時は、付属のキーにてロックキーをロック位置まで回します。

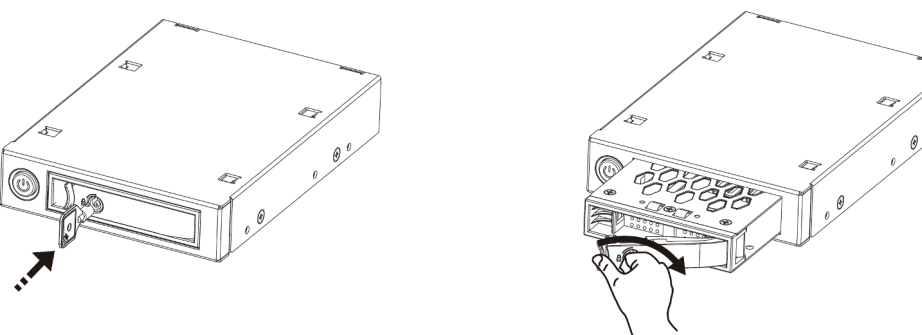

# 注意

- ・フロントパネル開閉時に無理な力を加えないでください。破損・故障の原因に なります。
- ・スロット内に異物等⼊らないようにしてください。破損・故障の原因になります。

# 6.本製品の取り付け

以下の手順で本製品を取り付けます。

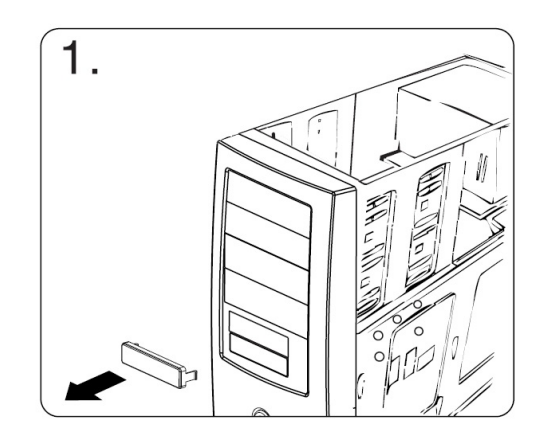

パソコンケースの3.5 インチベイの 3.5 インチベイの<br>ふたを取り外します。

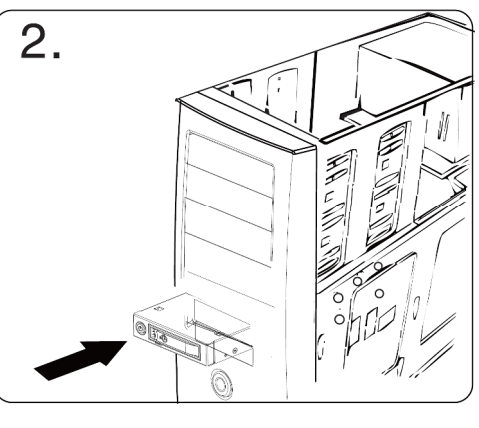

本製品をゆっくりと 3.5 インチベイに差し 込みます。

引っかかりがある場合は 無理に押し込まないでください。

 $\overline{3}$ . الكلام<br>ارتا

左右それぞれ 2 本ずつ<br>ネジにより、本製品を ネジにより、本製品を 固定します。

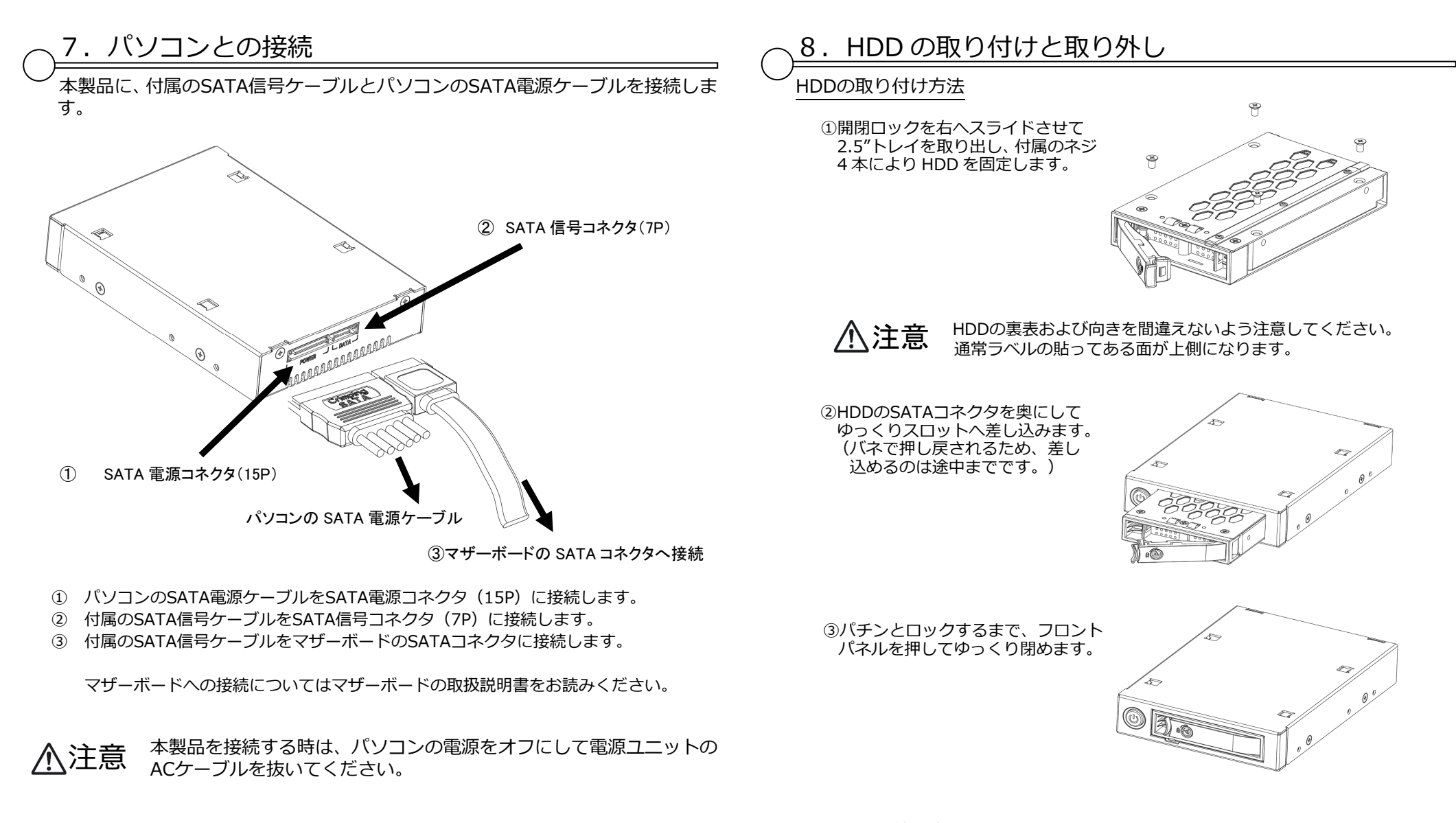

#### HDDの取り外し方法

① 開閉ロックを右へスライドさせてフロントパネルを開けます。 ➁ 2.5"トレイが手前に出てきますので、ゆっくり取り外します。

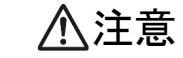

パソコンがHDDにアクセスしている時に取り外さないでください。 HDDのデータが消去する場合があります。

### 9.よくある質問

#### ■こんか時は故障ではありません

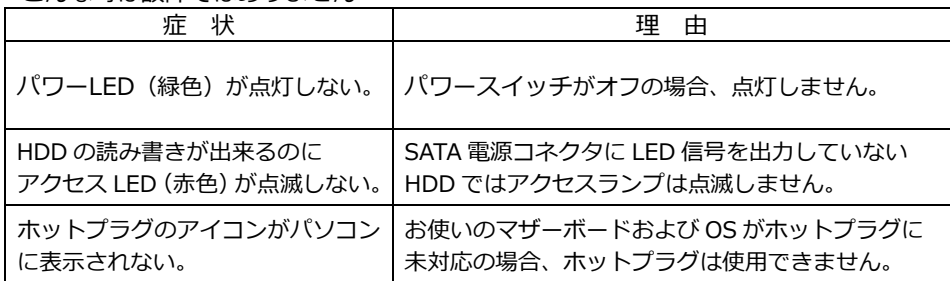

### 10.本製品の仕様

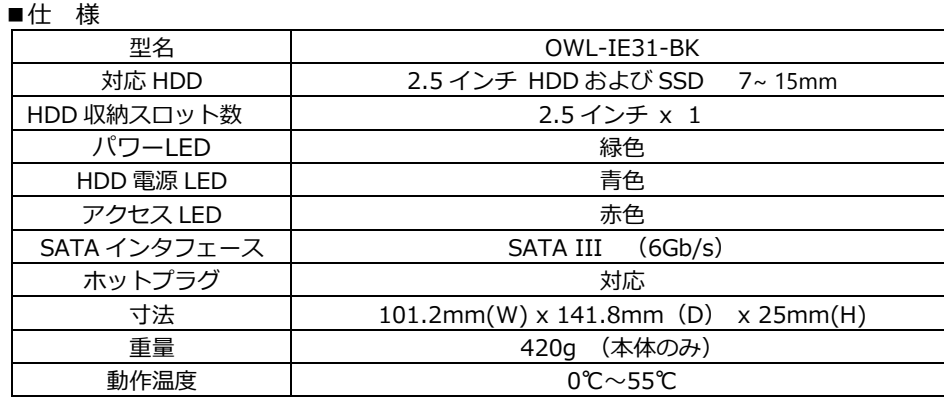

### 保 証 書

#### 1.保証について

 保証書は記載内容を確認の上、⼤切に保管してください。保証期間はお買い上げ日より1年間です。 無償修理規定に従った内容で無償修理いたします。保証期間経過後の修理に関しましては有償修理となります。 \*データの保証に関しましては、当社では一切行っておりません。必ずバックアップを取ってください。

\*本保証書は当製品のみの保証となります、システムと連動した場合の動作を全て保証する物ではありません。

#### 2.無償修理規定

 正しい使用方法に従った上で装置が正常に動作しなかった場合、保証期間内と認められた場合に限り無償修理が適用 されます。また、適用範囲は装置及び装置の付属品までとなります。

修理不可能の場合で同じ製品が既に弊社に無い場合、同等品での代替で対応する場合があります。

- 保証期間内であっても次の各項に該当する場合は保証対象外⼜は有償修理となります。
- a)使用上の誤り及び当社以外での修理、分解、調整、改造による故障及び損傷。
- b)お買い上げ後の落下、不適当な取付けなど、不当な取り扱いによる故障及び損傷。
- c)火災・地震・落雷・水害・その他の天災地変,公害や異常電圧による故障及び損傷。
- d)故障の原因が本製品以外(ユーザーシステムなど)にあって、それを点検修理した場合。
- e)本保証書のご提示が無い場合。
- f)本保証書に購⼊年⽉日・お客様名・販売店名の記載が無い場合。
- g)本保証書に記⼊された事項を許可無く書き換えた場合。
- h)製品を使用できなかった事の対価、取り外しや販売店への搬送など直接或いは間接的に発生する手間等の対価。
- i)高温・高湿度環境下での使用及び、ほこりやごみの付着・虫などの侵入を原因とする故障など。
- j)オークション・中古販売および譲渡等により本製品を⼊手した場合など。

本製品の故障や使用によるデータの変化や消失などによる、直接損害・二次的な損害(データ製作費用・期待利益の喪失 等)については一切その責任を負いません。

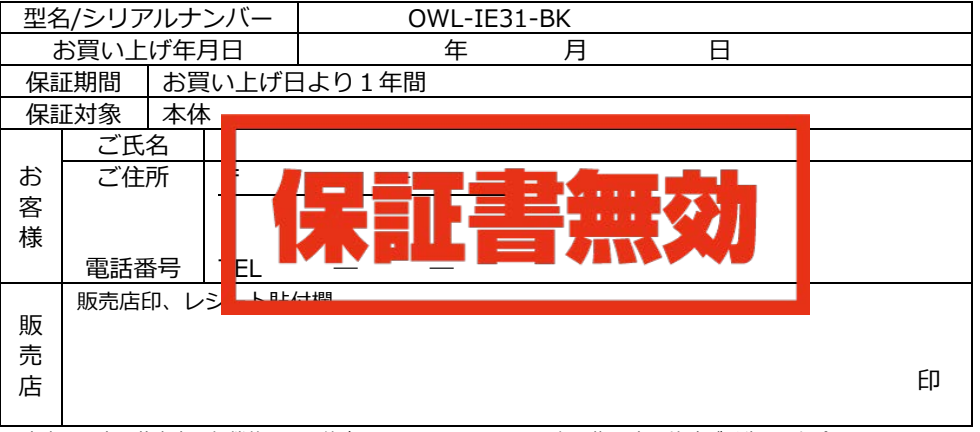

\*本書は、本記載内容で無償修理をお約束するものです。 万⼀、保証期間内に故障が発生した場合は、 本書を御提示の上お買い上げの販売店に修理をご依頼ください。また、ご購入店の捺印が無い場合は購入 レシート等で代用可能ですので必ずレシートは本保証書と⼀緒に⼤切に保管してください。\*本保証書は、日本国内においてのみ有効です。 This warranty is valid only in Japan.

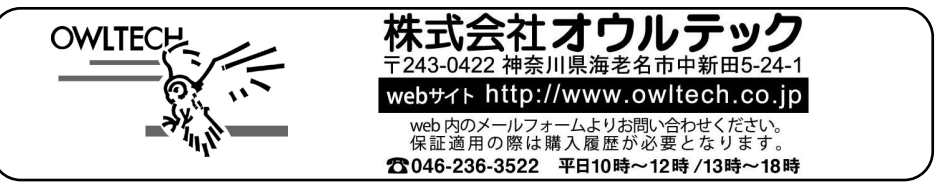